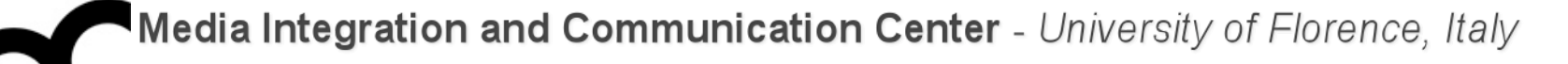

# Laboratorio di Tecnologie dell'Informazione

Ing. Marco Bertini [bertini@dsi.unifi.it](mailto:bertini@dsi.unifi.it) [http://www.dsi.unifi.it/~bertini/](http://viplab.dsi.unifi.it/~bertini)

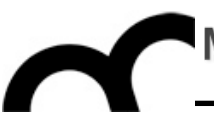

# Building a "Hello world" with Eclipse

#### Use the project wizard

- File >  $New > C++ Project$
- Select the "Executable" type: Eclipse will manage automatically the Makefile
	- The Makefile project instead requires that the user manages the Makefile (though Eclipse can create a sample one)

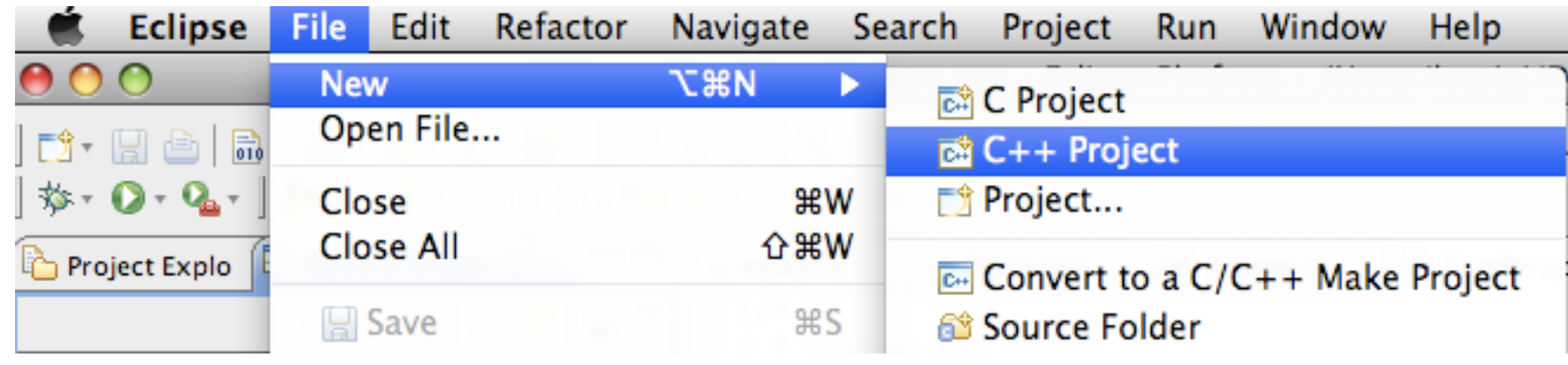

# Add a .cpp and .h files

- Add, for example a .h file that contains a function to greet a user, given his name, and add the prototype in the include
	- if the include is generated by Eclipse, it will provide automatically the #define guards

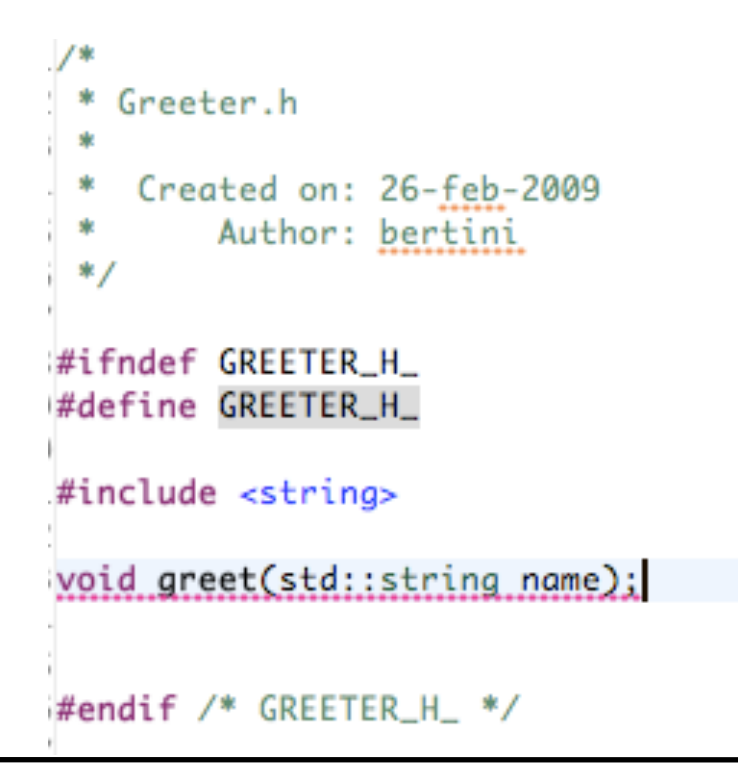

#### Compile

- Let's say the code has been written in the .cpp (including all the includes required, e.g. iostream and the greeter.h): compile using Project > Build project
- Check the compile errors (shown in the console panel and in the problems panel)

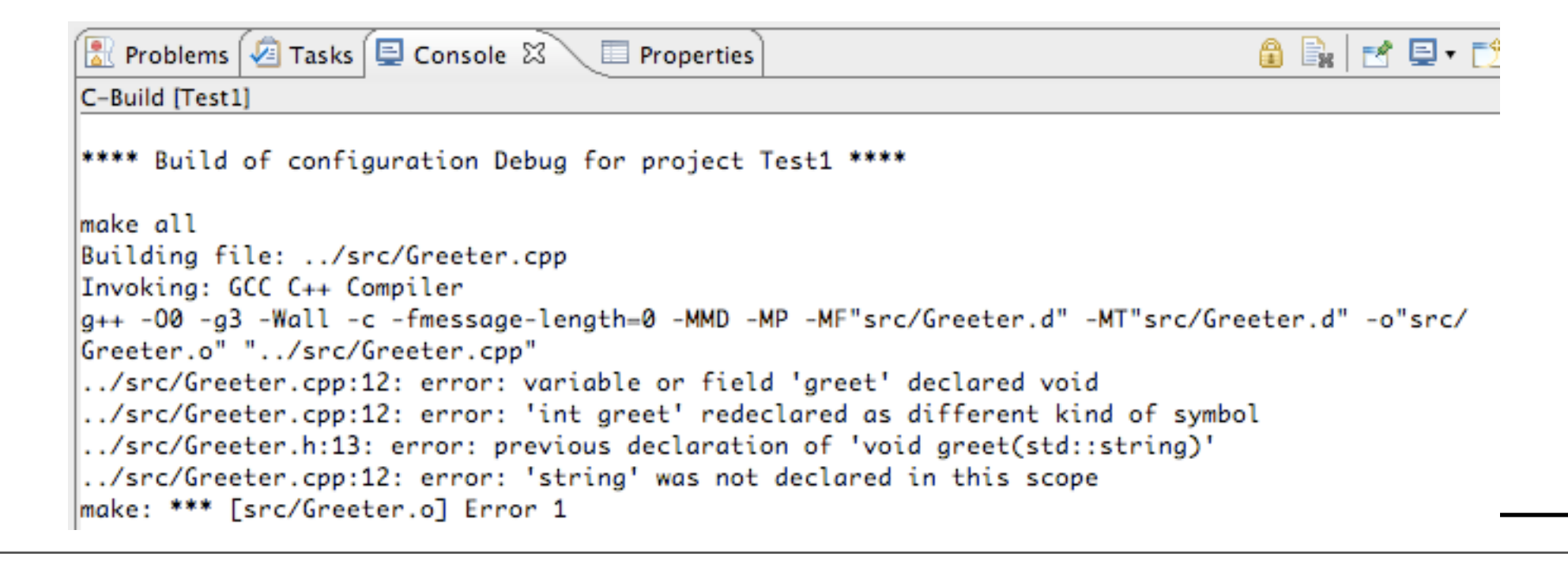

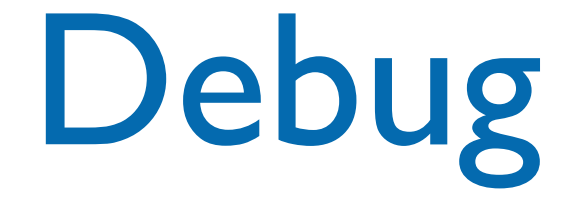

- Don't panic
- Start reading (carefully) the messages from the first to the last. Solve the first errors, perhaps they have an influence on the others.
	- In the example the first error is in the .cpp

#### Debug - cont.

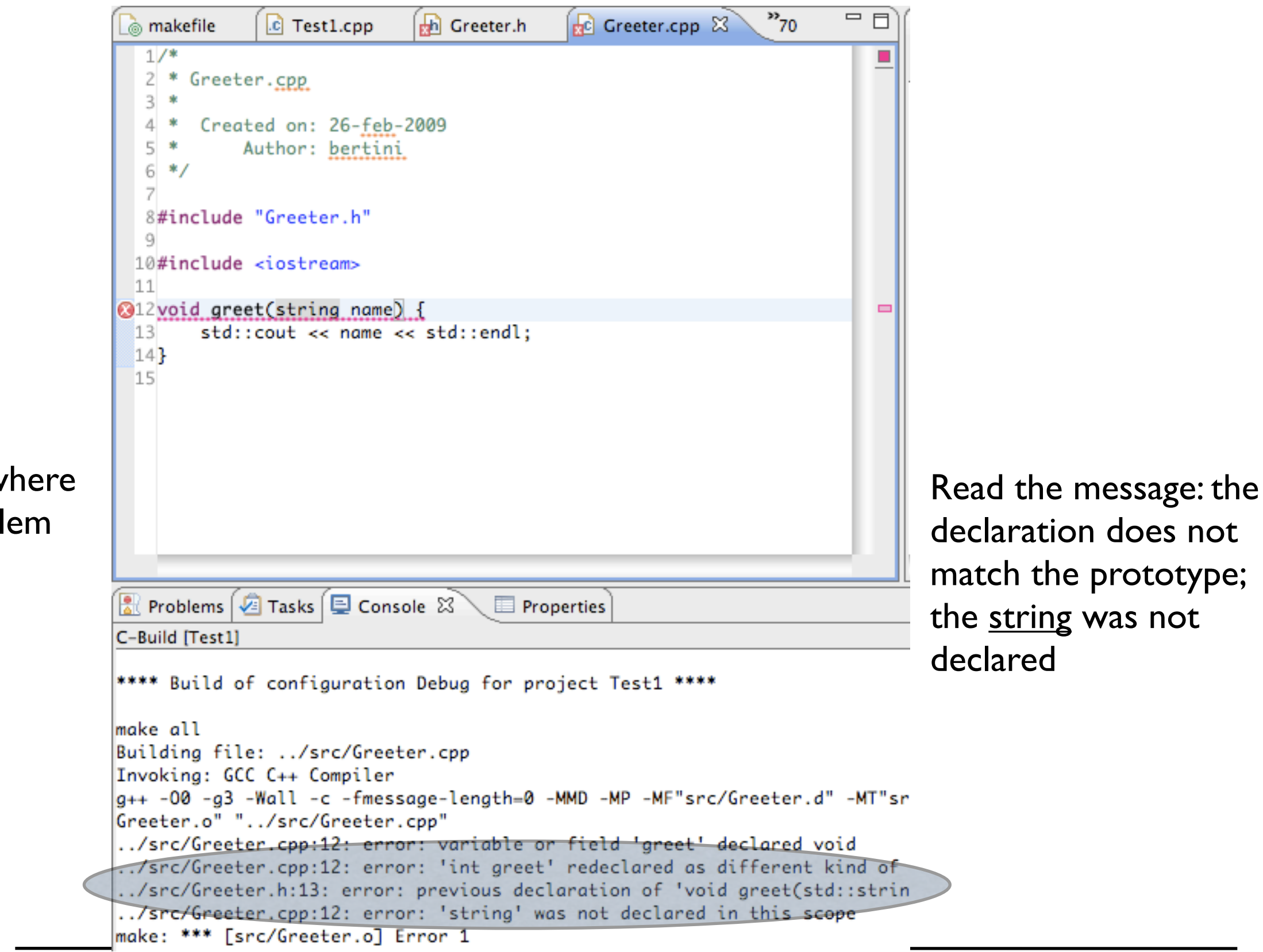

Eclipse shows w there's a probl

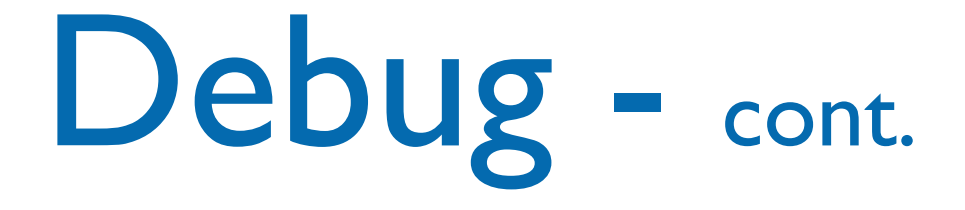

- Correct the error: in this case it was necessary to add std:: to string (we are not using "using namespace std;" in this file !
	- Build again to check the correction

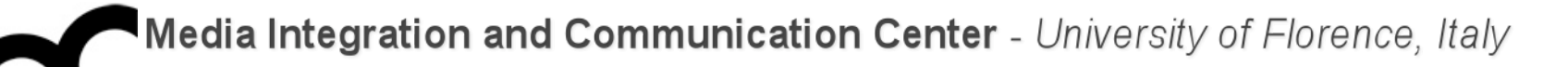

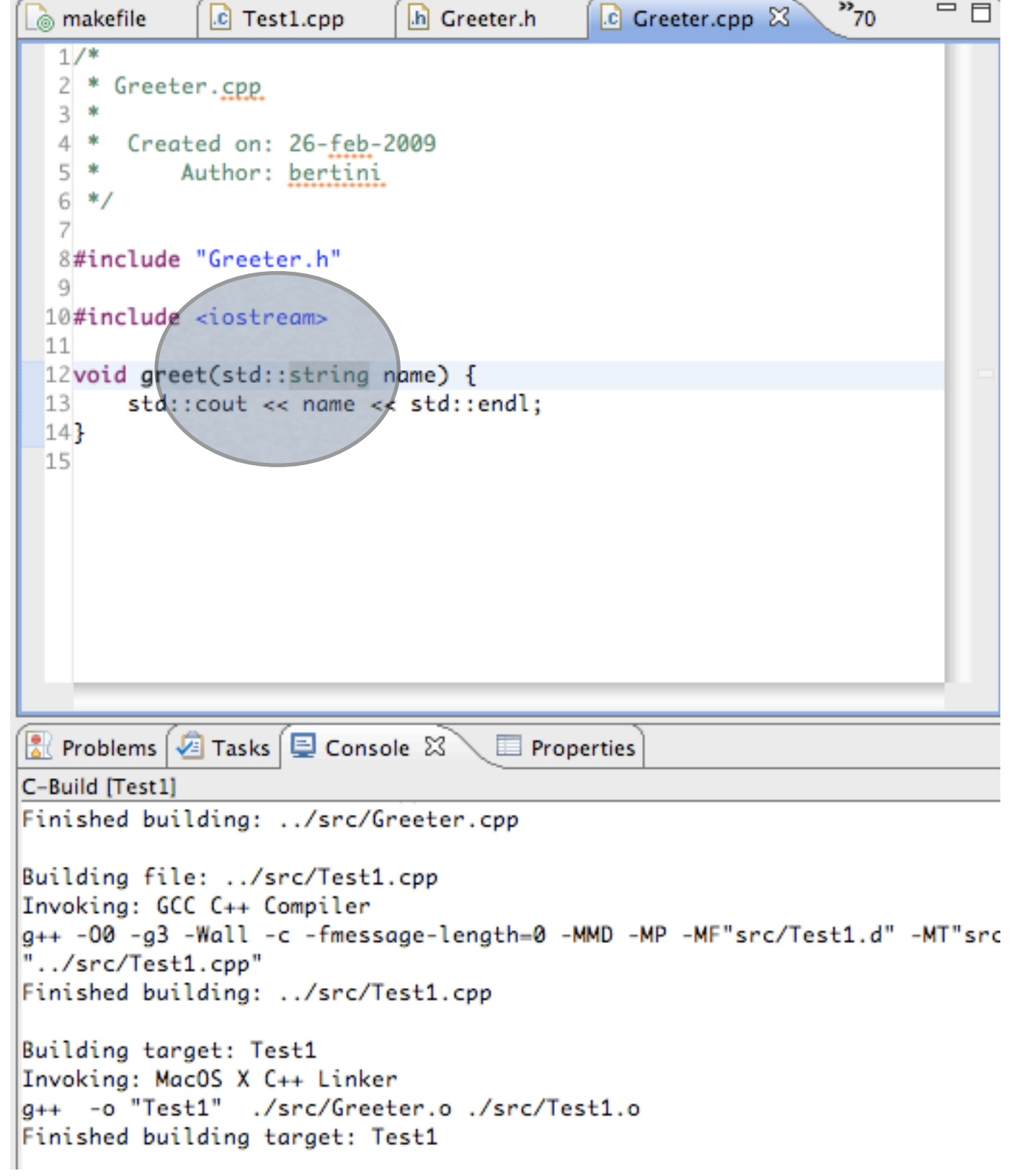

#### Run the program

• Use the menu Run > Run as > Local C/C+ + application. Later on the program will appear in the Run History

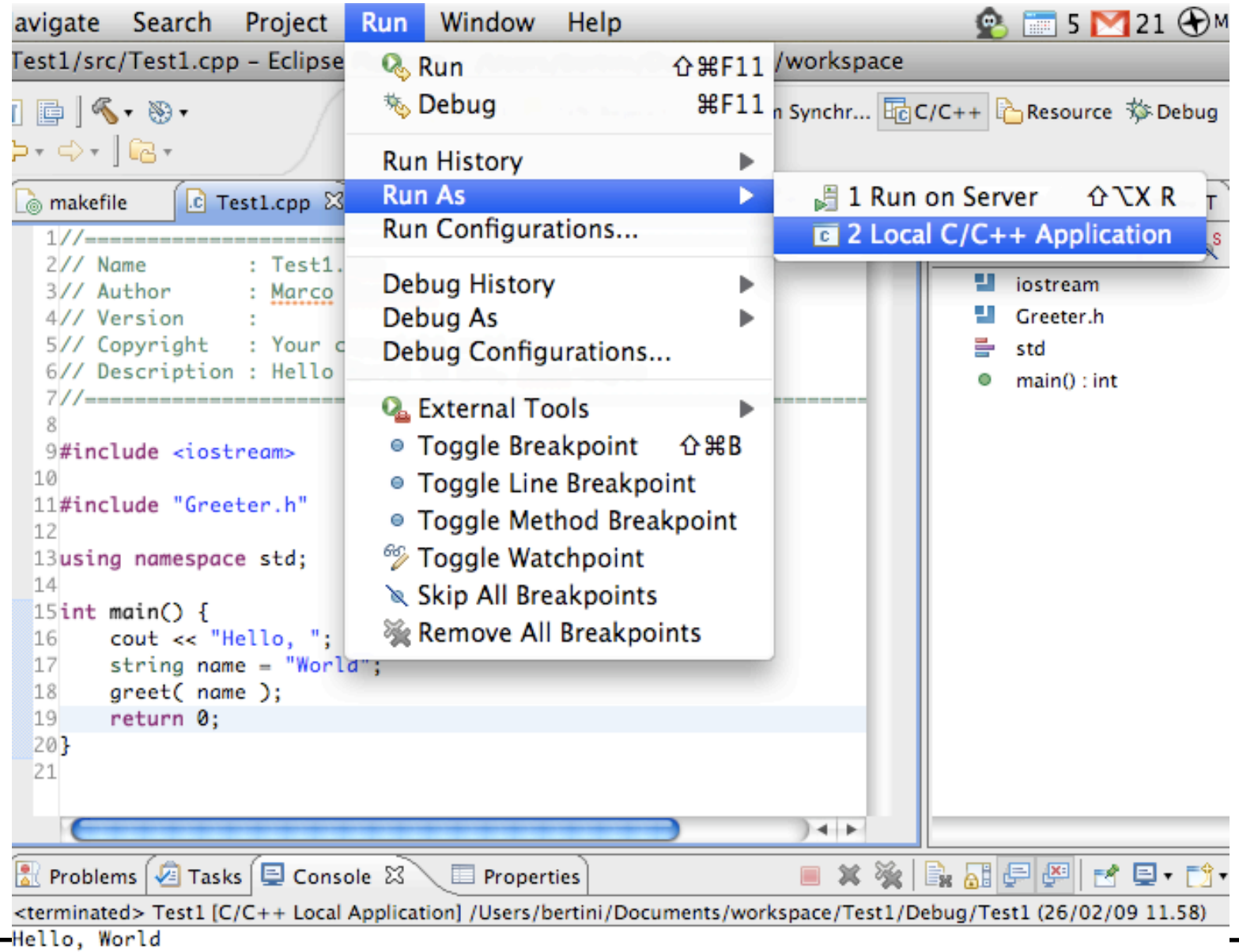

# Some style guidelines

- There are a plethora of C++ coding style recommendations, sometimes even contradictory.
- Two very good recommendations:
- 1. Any violation to the guidelines is allowed if it enhances readability.
- 2. The rules can be violated if there are strong personal objections against them.

## Naming conventions

- Names representing types must be in mixed case starting with upper case: follow this rule when writing classes.
- Variable names must be in mixed case starting with lower case (like Java).
- Names representing methods or functions must be verbs and written in mixed case starting with lower case (like Java).

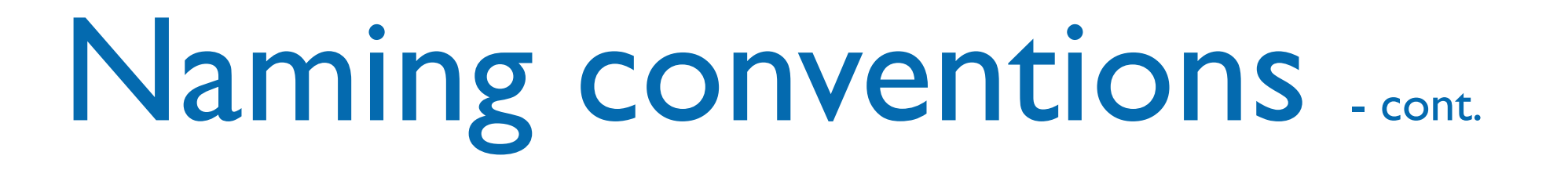

- Names representing namespaces should be all lowercase.
- All names should be written in English.

#### Files

- C++ header files should have the extension .h (preferred) or .hpp. Source files can have the extension .c++, .C, .cc or .cpp.
- A class should be declared in a header file and defined in a source file where the name of the files match the name of the class.
- Header files must contain an include guard.
- Include statements must be located at the top of a file only.